## **Supplementary**

### **Supplementary 1 – Multivariate Multilevel Autoregressive (MMAR) model**

We model future network measures  $(t+1)$  as a function of its current value (t) and the current value of all other covariates. The estimated effect of each covariate  $(\beta)$  is treated as a random slope using individual identity  $(i)$  as the grouping variable.

$$
\mu_{inDegree,i,t+1} = \beta_{1,i} * inDegree_{i,t} + \beta_{2,i} * outDegree_{i,t} + \beta_{3,i} * MaleC_{i,t} + \beta_{4,i} * maleFC_{i,t} + \beta_{5,i} * rank_{i,t} + \beta_{6,i} * inAgg_{i,t}
$$

 $\mu_{outDegree,i,t+1} = \beta_{7,i} * inDegree_{i,t} + \beta_{8,i} * outDegree_{i,t} + \beta_{9,i} * MaleC_{i,t} + \beta_{10,i} * maleFC_{i,t}$  $+ \beta_{11,i} * rank_{i,t} + \beta_{12,i} * indg_{i,t}$ 

 $\mu_{maleC,i,t+1} = \beta_{13,i} * inDegree_{i,t} + \beta_{14,i} * outDegree_{i,t} + \beta_{15,i} * MaleC_{i,t} + \beta_{16,i} * maleFC_{i,t}$  $+ \beta_{17i} * rank_{it} + \beta_{18i} * inAgg_{it}$ 

 $\mu_{maleFC,i,t+1} = \beta_{19,i} * inDegree_{i,t} + \beta_{20,i} * outDegree_{i,t} + \beta_{21,i} * MaleC_{i,t} + \beta_{22,i} * maleFC_{i,t}$  $+ \beta_{23}$  \*  $rank_{i} + \beta_{24}$  \*  $inAgg_{i}$ 

 $\mu_{rank,i,t+1} = \beta_{25,i} * inDegree_{i,t} + \beta_{26,i} * outDegree_{i,t} + \beta_{27,i} * MaleC_{i,t} + \beta_{28,i} * maleFC_{i,t}$  $+ \beta_{29,i} * rank_{i,t} + \beta_{30,i} * inAgg_{i,t}$ 

 $\mu_{inAqaj,t+1} = \beta_{31,i} * inDegree_{i,t} + \beta_{32,i} * outDegree_{i,t} + \beta_{33,i} * MaleC_{i,t} + \beta_{34,i} * maleFC_{i,t}$  $+ \beta_{35,i} * rank_{i,t} + \beta_{36,i} * inAgg_{i,t}$ 

Correlations between random slopes are estimated by using a multivariate normal distribution and calculating the covariance between individual slope differences ( $\Sigma_{indivial}$ ). This multivariate normal distribution is used to estimate the effects (slopes) of each effect j for each individual i, pooling data from all individuals. All data is scaled and centered within each individual, and slopes are given weakly informative priors centered on zero. This data scaling and prior choice starts the model off with the assumption that each slope is most likely zero.

$$
\beta_{j,i} = Multivariate\ normal(\beta_{\mu}, \Sigma_{individual})
$$

Finally, the likelihood of observed measures (k) are calculated by using a multivariate normal distribution of the mean predicted network measures and a covariance matrix describing the dependence in the errors between network predictions ( $\Sigma_{\text{sigma}}$ ).

$$
Y_{k,t+1} = Multivariate normal(\mu_{k,t+1}, \Sigma_{sigma})
$$

To fit this model we use the cholesky parameterization (see supp. 2).

# **Supplementary 2 – model code for the MMAR**

```
data {
```
 int<lowe*r =*0> T; // No. of observations int<lower =0> M; // No. of variables in y\_t int<lowe*r =*0> L; // No. of control variables vector[M] Y[T]; // Obs of state variables vector[M] Y\_prev[T]; //Obs of state variables lagged int<lowe*r =*0> ID[T]; //Obs of individual id int<lowe*r =*1> N; //No. of unique individual ids

```
}
```
#### parameters {

 cholesky\_factor\_corr[M] L\_corr\_noise; vector<lowe*r =*0>[M] sd\_noise; cholesky\_factor\_corr[36] L\_corr\_ind; vector<lowe*r =*0>[36] sd\_ind;

 vector[36] Amu; vector[36] A[N];

### }

```
transformed parameters {
 matrix[M,M] L_sigma;
   matrix[36,36] L_ind;
 L_sigma = diag_pre_multiply(sd_noise, L_corr_noise);
   L_ind   = diag_pre_multiply(sd_ind, L_corr_ind);
}
model {
   vector[M] mus[T];  
   for (t in 1:T) {
      mus[t,1] = A[ID[t],1]  * Y_prev[t,1] + A[ID[t],2] * Y_prev[t,2]  + A[ID[t],3] * Y_prev[t,3] + A[ID[t],4] * Y_prev[t,4] + A[ID[t],5] *
```

```
Y_prev[t,5] + A[ID[t],35] * Y_prev[t,6]; //in degree
      mus[t,2] = A[ID[t],6]  * Y_prev[t,2] + A[ID[t],7] * Y_prev[t,1]  + A[ID[t],8] * Y_prev[t,3] + A[ID[t],9] * Y_prev[t,4] + A[ID[t],10] *
Y_prev[t,5] + A[ID[t],34] * Y_prev[t,6]; //out degree
      mus[t,3] = A[ID[t],11] * Y_prev[t,3] + A[ID[t],12] * Y_prev[t,1]  + A[ID[t],13] * Y_prev[t,2] + A[ID[t],14] * Y_prev[t,4] + A[ID[t],15] *
Y_prev[t,5] + A[ID[t],33] * Y_prev[t,6]; //Male C
```

```
mus[t,4] = A[ID[t],16] * Y\_prev[t,4] + A[ID[t],17] * Y\_prev[t,1] + A[ID[t],18] * Y\_prev[t,3] + A[ID[t],19] * Y\_prev[t,2] + A[ID[t],20] * Y\_prev[t,3] + A[ID[t],20] * Y\_prev[t,4] + A[ID[t],20] * Y\_prev[t,4] + A[ID[t],30] * Y\_prev[t,4] + A[ID[t],30] * Y\_prev[t,4] + A[ID[t],40] * Y\_prev[t,5] + A[ID[t],41] * Y\_prev[t,6] * Y\_prev[t,7] + A[ID[t],50] * Y\_prev[t,6] * Y\_Y_prev[t,5] + A[ID[t],32] * Y_prev[t,6]; //Male FC
    mus[t,5] = A[ID[t],21] * Y\_prev[t,5] + A[ID[t],22] * Y\_prev[t,1] + A[ID[t],23] * Y\_prev[t,3] + A[ID[t],24] * Y\_prev[t,2] + A[ID[t],25] * Y\_prev[t,3] + A[ID[t],24] * Y\_prev[t,3] + A[ID[t],25] * Y\_prev[t,3] + A[ID[t],25] * Y\_prev[t,3] + A[ID[t],25] * Y\_prev[t,3] + A[ID[t],26] * Y\_prev[t,3] + A[ID[t],27] * Y\_prev[t,3] + A[ID[t],26] * Y\_prev[t,3] + A[ID[t],27] * YY_prev[t,4] + A[ID[t],31] * Y_prev[t,6];  //Rank
    mus[t,6] = A[ID[t],26] * Y\_prev[t,6] + A[ID[t],27] * Y\_prev[t,1] + A[ID[t],28] * Y\_prev[t,3] + A[ID[t],29] * Y\_prev[t,2] + A[ID[t],30] * Y\_prev[t,3] + A[ID[t],30] * Y\_prev[t,4]Y_prev[t,4] + A[ID[t],36] * Y_prev[t,5]; //aggression in (males)
   }
    L_corr_noise ~ lkj_corr_cholesky(1.0);
 sd_noise \sim normal(0,1);
  L corr ind ~ lkj corr cholesky(1.0);
  sd ind ~\sim normal(0,1);
 Amu \sim normal(0,1);
 A ~ multi_normal_cholesky(Amu,L_ind);
```

```
Y ~ multi_normal_cholesky(mus,L_sigma);
```

```
}
```

```
generated quantities {
```

```
  matrix[M,M] Corr_sigma;
```

```
matrix[36,36] Corr_ind;
```
vector[M] mus[T];

```
vector[M] Y_rep[T];
```

```
  //get correlation matrix
```

```
Corr_sigma = L_corr_noise * L_corr_noise';
```

```
  Corr_ind = L_corr_ind * L_corr_ind';
```
//get predicted values

```
  for (t in 1:T) {
```

```
mus[t,1] = A[ID[t],1] * Y\_prev[t,1] + A[ID[t],2] * Y\_prev[t,2] + A[ID[t],3] * Y\_prev[t,3] + A[ID[t],4] * Y\_prev[t,4] + A[ID[t],5] * Y\_prev[t,4]Y_prev[t,5] + A[ID[t],35] * Y_prev[t,6]; //in degree
   mus[t,2] = A[ID[t],6] * Y_prev[t,2] + A[ID[t],7] * Y_prev[t,1] + A[ID[t],8] * Y_prev[t,3] + A[ID[t],9] * Y_prev[t,4] + A[ID[t],10] * Y_prev[t,6]Y_prev[t,5] + A[ID[t],34] * Y_prev[t,6]; //out degree
       mus[t,3] = A[ID[t],11] * Y_prev[t,3] + A[ID[t],12] * Y_prev[t,1]  + A[ID[t],13] * Y_prev[t,2] + A[ID[t],14] * Y_prev[t,4] + A[ID[t],15] *
Y_prev[t,5] + A[ID[t],33] * Y_prev[t,6];  //Male C
   mus[t,4] = A[ID[t],16] * Y\_prev[t,4] + A[ID[t],17] * Y\_prev[t,1] + A[ID[t],18] * Y\_prev[t,3] + A[ID[t],19] * Y\_prev[t,2] + A[ID[t],20] * Y\_prev[t,3] + A[ID[t],20] * Y\_prev[t,4] + A[ID[t],20] * Y\_prev[t,4] + A[ID[t],30] * Y\_prev[t,4] + A[ID[t],40] * Y\_prev[t,4] + A[ID[t],31] * Y\_prev[t,4] + A[ID[t],41] * Y\_prev[t,4] + A[ID[t],42] * Y\_prev[t,5] + A[ID[t],52] * YY_prev[t,5] + A[ID[t],32] * Y_prev[t,6];  //Male FC
       mus[t,5] = A[ID[t],21] * Y_prev[t,5] + A[ID[t],22] * Y_prev[t,1] + A[ID[t],23] * Y_prev[t,3]+ A[ID[t],24] * Y_prev[t,2] + A[ID[t],25] *
```

```
Y_prev[t,4] + A[ID[t],31] * Y_prev[t,6];  //Rank
```

```
    mus[t,6] = A[ID[t],26] * Y_prev[t,6] + A[ID[t],27] * Y_prev[t,1] + A[ID[t],28] * Y_prev[t,3]+ A[ID[t],29] * Y_prev[t,2] + A[ID[t],30] *
Y_prev[t,4] + A[ID[t],36] * Y_prev[t,5];  //aggression in (males)
```
}

Y\_rep = multi\_normal\_cholesky\_rng(mus,L\_sigma);

}

# **Supplementary 2 – Figures**

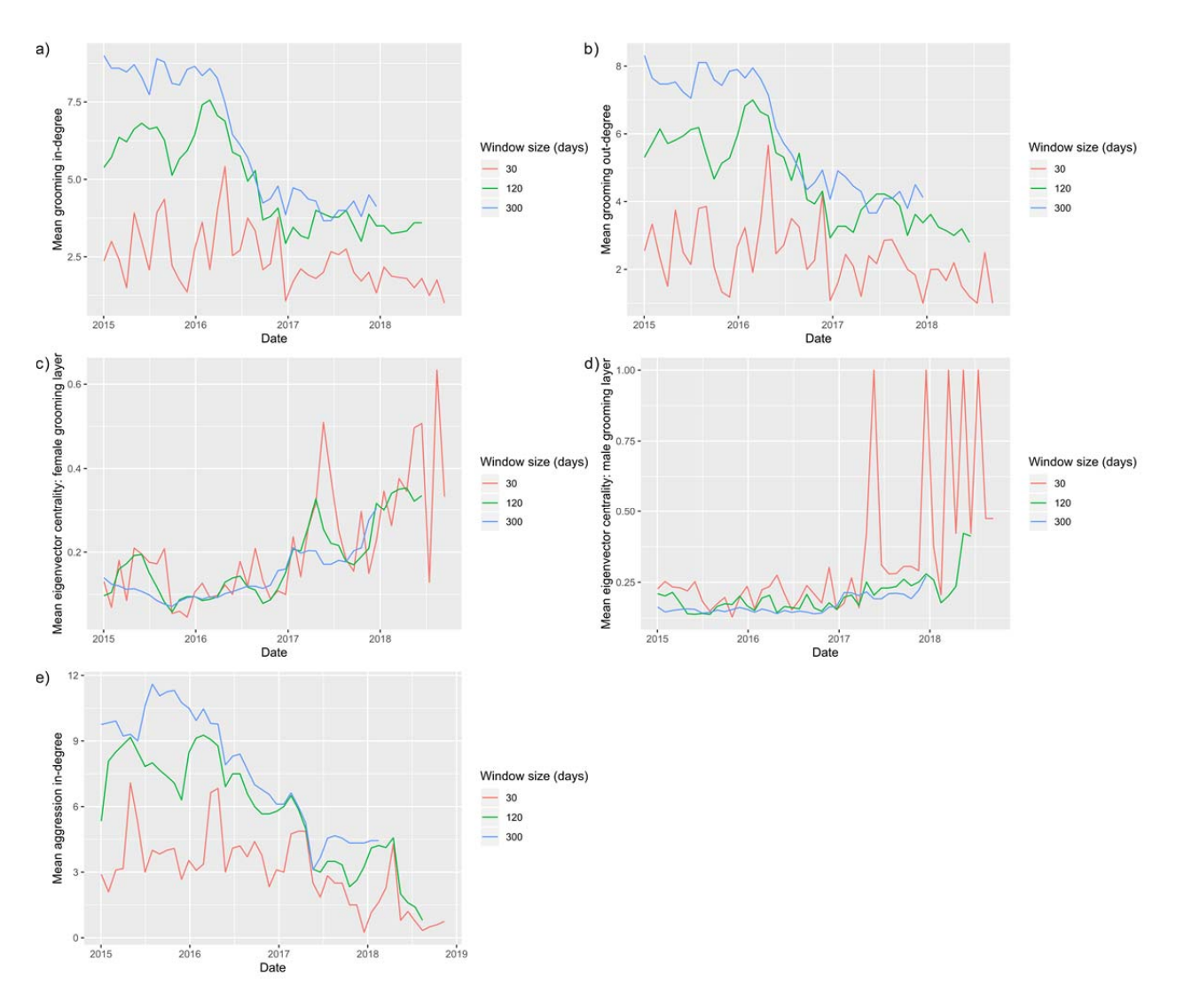

Figure S1: Visual inspection of the change in time series generated when using alternative window size choices: a) mean male grooming in-degree from females, b) mean male grooming out-degree to females, c) mean eigenvector centrality of males within the female grooming layer, d) mean eigenvector centrality of males within the male grooming layer, and e) mean male aggression indegree from other males.

![](_page_5_Figure_0.jpeg)

![](_page_5_Figure_1.jpeg)

Figure S2: Sample entropy from each time series generated using window sizes ranging from 30 days to 400 days: a) mean male grooming in-degree from females, b) mean male grooming outdegree to females, c) mean eigenvector centrality of males within the female grooming layer, d) mean eigenvector centrality of males within the male grooming layer, and e) mean male aggression in-degree from other males. For each measure 5 bootstrapped replicates are shown alongside the observed data. Linear trends in each time series were removed prior to calculating sample entropy.

Bonnell et al.: Formidable females redux

![](_page_6_Figure_1.jpeg)

Figure S3: Results from the bootstrap test on network measures: a) grooming in-degree from females, b) grooming out-degree to females, c) aggression in-degree from males, d) eigenvector centrality of males within the female grooming layer, and e) eigenvector centrality of males within the male grooming layer. The y-axis is the correlation between the network level measures of nodes in the observed and bootstrapped networks. The lines and points represent the mean correlation, while the shaded areas represent the 95%CI calculated from 1000 bootstrapped samples. Correlations were estimated for subsamples of the data: 100%, 80%, and 60% to quantify the influence of potential missing data on network measures.

![](_page_7_Figure_1.jpeg)

Figure S4: Estimated effect of a males centrality within the female grooming network (maleFC) on its change in Elo-ratings for a) 4 month window size, b) 5 month window size, c) 6 month window size.

Bonnell et al.: Formidable females redux

![](_page_8_Figure_1.jpeg)

Figure S5: Individual level estimates in terms of: a) the effect of male centrality within the female grooming layer (maleFC) on out-degree, b) maleFC on male centrality within the male grooming layer (maleC), c) male grooming in-degree from females on maleFC, d) male grooming out-degree to females on maleFC, and e) male aggression in-degree on maleFC.

![](_page_9_Figure_1.jpeg)

Figure S6: Estimated dependence in a) the individual level differences in lagged effects, i.e., if an individual was estimated to have a larger effect of grooming out-degree on subsequent male centrality in the female network (maleFC) were they also likely to have a lower effect of grooming in-degree on subsequent maleFC, and b) in the error of the social network measures. In b) the values associated with edges represent estimated correlation coefficients in the MMAR model between the errors of each social network measure. In a) the effects with the highest level of estimated individual level differences are presented, though all correlation estimates contain 0 when considering the 95% credible interval.

### **Supplementary 3 – Making predictions with the MMAR**

One advantage of the multivariate multilevel autoregressive model (MMAR) approach for analyzing multilayer networks is that the dynamics of how changes in one layer influence other layers can be estimated. However, the resulting outputs from these types of models are relatively opaque. With many parameters estimates, and many interactions. One way to gain intuition about the model, and to interpret the results, is to use the fitted MMAR to make predictions about how changes in one measure cascade through the multilayered network. The steps required to do this are: 1) fit a MMAR model to data, 2) extract posterior distributions of each parameter, 3) draw from these posterior distributions to parameterize equations describing the dependence between the social network measures, 4) initialize all network measures to a starting value, and 5) use the parameterized equation to make predictions about changes in the multilayer network. For step 4, we introduced a change in one layer, and used step 5 to predict the consequences of this change through time. We used this approach to make predictions about the magnitude of perturbation caused by changing each measure. We also made these predictions at the level of the mean, i.e.,  $\mu$  in eq. s1, as well as predictions at the level of the outcome scale, i.e.,  $\gamma$  eq. s1, taking into account the estimated covariance matrix  $(\Sigma)$  from the MMAR model. We provide the code used to make these predictions below.

$$
y_{i,t} \sim MVNorm(\mu_{i,t}, \Sigma)
$$
 Eq. s1

### Code:

sim\_guitar <- function(x, post, uncertainty=FALSE, nsim=25,nreps=100, mirro*r =*TRUE){

```
 #Starting point 
Y start \lt- x
Y \le- matrix(NA,ncol = 1,nrow=6)
 #get parameters 
 parm <-post %>% dplyr::select(contains("Amu")) 
 parm_sigma <-post %>% dplyr::select(contains("L_sigma")) 
 #define the number of simulated steps 
nreps = nreps
 outputs <- matrix(NA, ncol=6+2,nrow=nsim*nreps) 
outputs[1,] <- c(Y_start,1,1)
for(j in 1:nreps)\{ #choose random row from the posterior samples 
 rand row = sample(1:nrow(parm),1) #get covariance matrix for this run 
 parm_sigma_mat <- matrix(unlist(parm_sigma[rand_row,]),ncol=6, nrow=6)
 parm_sigma_mat[upper.tri(parm_sigma_mat)] <- t(parm_sigma_mat)[upper.tri(parm_sigma_mat)]
 parm_sigma_mat <- parm_sigma_mat %*% t(parm_sigma_mat)
  #run simulation 
 for(i in 1:nsim)\{if(i == 1) #record data 
   outputs[i+((j-1)*nsim)] < -c(Y<sub>s</sub> start,1,i) #make the current the past 
   Y_prev = Y_start
```
} else {

```
 #update the current state 
     Y[1] = \text{param}[rand_row,1] * Y_prev[1] + parm[rand_row,2] * Y_prev[2] + parm[rand_row,3] * Y_prev[3] +
parm[rand_row,4] * Y_prev[4] + parm[rand_row,5] * Y_prev[5] + parm[rand_row,35] * Y_prev[6]
     Y[2] = \text{param}[rand_row,6] * Y_prev[2] + parm[rand_row,7] * Y_prev[1] + parm[rand_row,8] * Y_prev[3] +
parm[rand_row,9] * Y_prev[4] + parm[rand_row,10] * Y_prev[5] + parm[rand_row,34] * Y_prev[6]
     Y[3] = parm[rand_row,11] * Y_prev[3] + parm[rand_row,12] * Y_prev[1] + parm[rand_row,13] * Y_prev[2] +
parm[rand_row,14] * Y_prev[4] + parm[rand_row,15] * Y_prev[5] + parm[rand_row,33] * Y_prev[6]
     Y[4] = \text{param}[rand_row,16] * Y_prev[4] + parm[rand_row,17] * Y_prev[1] + parm[rand_row,18] * Y_prev[3] +
parm[rand_row,19] * Y_prev[2] + parm[rand_row,20] * Y_prev[5] + parm[rand_row,32] * Y_prev[6]
     Y[5] = parm[rand_row,21] * Y_prev[5] + parm[rand_row,22] * Y_prev[1] + parm[rand_row,23] * Y_prev[3]+
parm[rand_row,24] * Y_prev[2] + parm[rand_row,25] * Y_prev[4] + parm[rand_row,31] * Y_prev[6]
     Y[6] = parm[rand_row,26] * Y_prev[6] + parm[rand_row,27] * Y_prev[1] + parm[rand_row,28] * Y_prev[3]+
parm[rand_row,29] * Y_prev[2] + parm[rand_row,30] * Y_prev[4] + parm[rand_row,36] * Y_prev[5]
      #make predictions for the next states 
     if(uncertainty)Y <- mvrnorm(n = 1, Y, parm sigma mat)
      #record data 
    outputs[i + ((j-1)*nsim)] < c(Y,i,j) #make the current the past 
     Y prev = Y } 
   } 
  } 
  #simulation results 
 \text{conames}(\text{outputs}) \leq c("in deg G", "out deg G", "cent", "Fcent", "elo", "agg", "time", "rep")outputs.df <- as.data.frame(outputs) %>% gather(SNM,value, in_deg_G:agg)
  #get means and hpdi 
  outputs.df$snm_time <- paste0(outputs.df$SNM,"_",outputs.df$time) 
 if(nreps>1)outputs.df.summary <- outputs.df %>% group by(snm_time) %>% summarize(mu = mean(value), hpi.l =
rethinking::HPDI(value)[1], hpi.u = rethinking::HPDI(value)[2], time=time[1],SNM=SNM[1])
  } else { 
  outputs.df.summary <- outputs.df %>% group by(snm_time) %>% summarize(mu = mean(value), hpi.l = 0, hpi.u =
0, time=time[1], SNM=SNM[1])
  } 
  #whether to have the string plucked in the middle (mirrored) or have it plucked at the begginging of the plot/x-axis 
(non-mirrored) 
  if(mirror){ 
  outputs.df.before <- outputs.df.summary 
  outputs.df.before$time <- -outputs.df.before$time 
  outputs.df.before$mu <- 0 
  outputs.df.before$hpi.l <- 0 
  outputs.df.before$hpi.u <- 0 
  outputs.df.summary<-rbind(outputs.df.summary,outputs.df.before) 
 } 
  return(outputs.df.summary)
```

```
}
```